## **[Parsing VCard file](https://www.mbs-plugins.com/archive/2017-11-13/Parsing_VCard_file/monkeybreadsoftware_blog_filemaker)**

Today we had a client who needed to read in VCard files. The following script shows an early version of the script which loops over the desktop folder to import VCF file. For testing there was only one file there, so we skipped creating record as we simply wrote always in the same record.

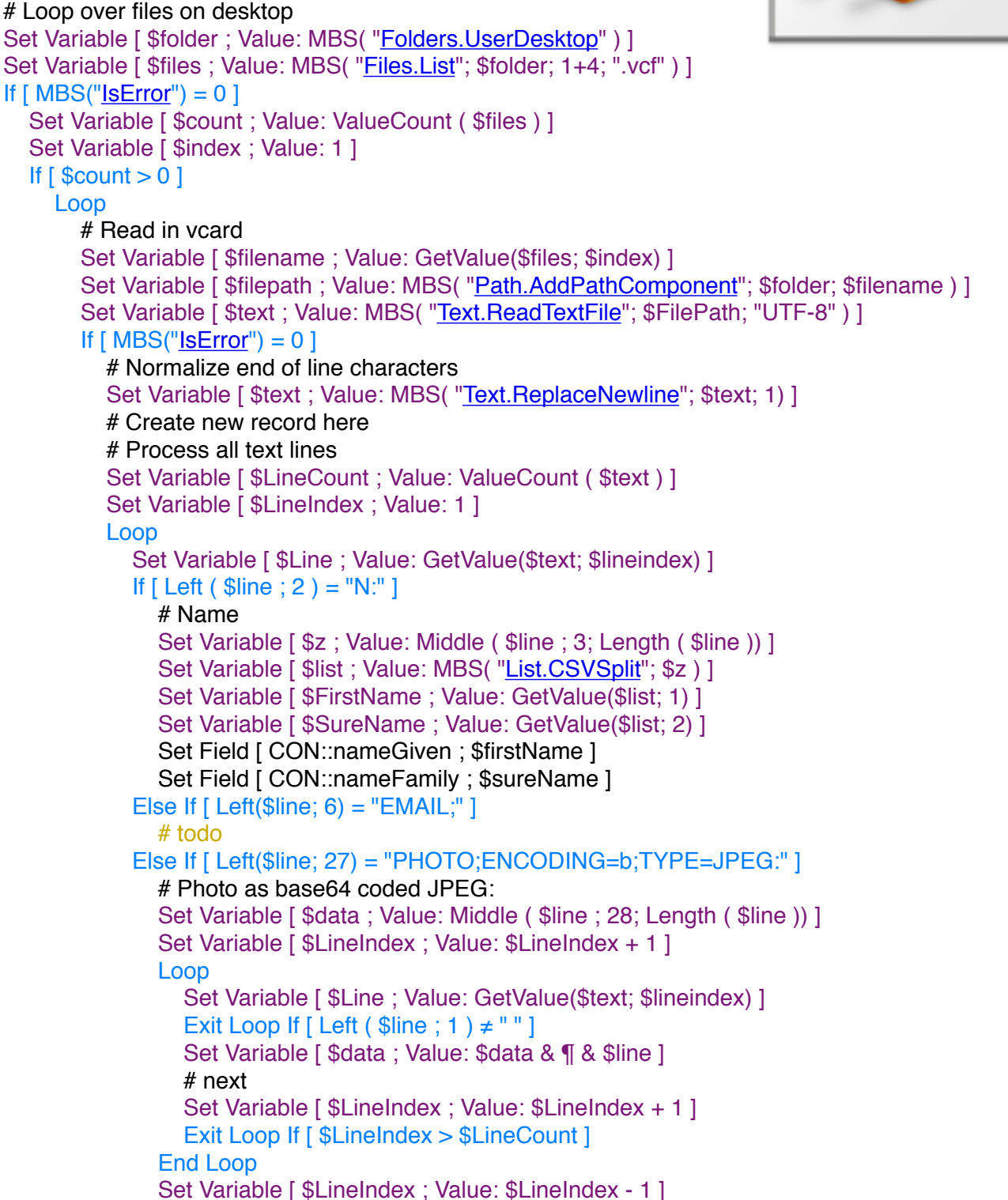

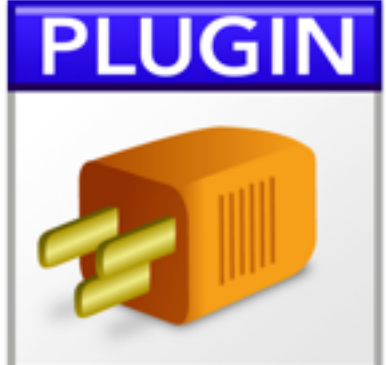

```
Set Variable [ $image ; Value: Base64Decode ( $data; "image.jpg" ) ]
               Set Field [ CON::imageOrLogo ; $image ]
             End If
             # next
            Set Variable [ $LineIndex ; Value: $LineIndex + 1 ]
            Exit Loop If [ $LineIndex > $LineCount ]
           End Loop
           # Commit record
        End If
        # next
       Set Variable [ $index ; Value: $index + 1 ]
       Exit Loop If [ $index > $count ]
      End Loop
   End If
End If
```
To look in detail, we use [Files.List](http://www.mbsplugins.eu/FilesList.shtml) to list the files. Mode 4 for visible items only and 1 to limit to files. We loop over all file names and use [Path.AddPathComponent](http://www.mbsplugins.eu/PathAddPathComponent.shtml) to add file name to the folder path. For the text we read it and replace all end of line characters with the mac version. When we hit the name entry in the lines, we get the first and last name. For a photo we need to collect all the lines for base64 decode and than display image in container.

The script is not yet ready and probably needs some more work to cover all keys, but it may be a good start for other people.